## How to establish sony vegas 12 pro

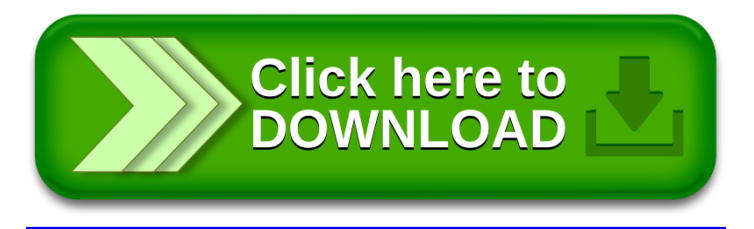